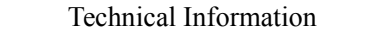

Title MRS-MCOMの動作確認方法

## **MRS-MCOM** のチェック

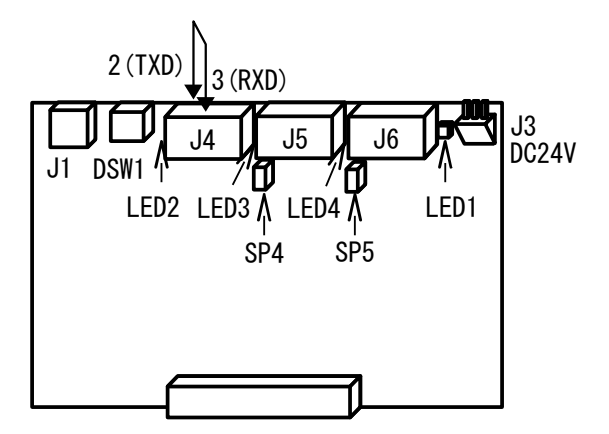

- LED の点灯を確認してください。 LED1 は J3 に電源が供給されると点灯します。 LED2,LED3,LED4 は J4,J5,J6 のポートが CNFG# されると点灯します。
- SP4,SP5 は RS-422/485 のターミネータで、出荷時はショートです。 ショートでも RS-232C は問題ありません。

• 簡単な動作確認(ループバックテスト) 図のように各コネクタの 2 番 3 番ピンをショートして、下のようなプログラムを実行します。 動作しない場合は DSW1 の誤設定、ポート番号不一致、J3 電源未供給、ハード不具合が考えら れます。 これで動作しても、外部機器と通信出来ないときは、誤配線、通信手順の不整合、ハード不具 合が疑われます。 念のため実行前に MPC を初期化してください(MPCINIT と ERASE をダイレクトコマンドで実行)。 ch=3 /\* RS-232C ポート番号 CNFG# ch "38400b8pns1NONE"  $i=0$  DO  $i=i+1$ PRINT# ch i "¥r" INPUT# ch a\$ PR a\$ TIME 10  $\begin{array}{c|c}\n\text{DSW1} & \text{ch} \\
\hline\n6 & 3,4\n\end{array}$  $6 \quad | \quad 3, 4, 5$  $7 \t6, 7, 8$  $5 \quad | \quad 9 \quad 10 \quad 11$ 

LOOP

• その他

DSW1 は回し方で中途半端な位置になることもありますので注意してください。 J4, J5, J6 は 7 番ピンが SG です。

## **CNFG#**は **1** 回だけ

• MPC メイン CPU のポート(Ch1,2)も含め、入力バッファクリアの目的で CNFG#コマンドは実行し ないで下さい。入力バッファクリアは CLR\_BUF オプションを用いてください。 CNFG#は初期化コマンドのため、ボード機能全体を一時停止させます。プログラムによっては 他のタスクの動作に影響を与える場合もあります。

```
良くない例:毎回 CNFG#を実行
  DO
 CNFG# CH "9600b8pns1NONE" /* 初期化
PRINT# CH send$ "\n"
    INPUT# CH recv$
  LOOP
良い例:プログラム冒頭で初期化、バッファクリアは CLR_BUF
  CNFG# CH "9600b8pns1NONE" /* 初期化
 DO<br>INPUT# CH CLR_BUF
                          /* 入力バッファクリア
   PRINT# CH send$ "\n"
    INPUT# CH recv$
  LOOP
```
## **MRS-MCOM 2** 枚を用いた **Ch1**~**8** チェックプログラム例

(マルチタスクループバックテスト、タイムアウト、送受信文字列比較)

- セルフチェックをするには各ポートの TXD、RXD をループバックさせます。
- パソコンを用いる場合は 3 線クロス接続して、ACTerm の LoopBack をチェックします。

/\* RS-232C Ch1~8 通信確認 /\* MPC-2200 Ch1,2 /\* MRS-MCOM#1 DSW1=6 Ch3~5 /\* MRS-MCOM#2 DSW1=7 Ch6~8 FOR i=1 TO 8 QUIT\_FORK i \*COM NEXT QUIT\_FORK 9 \*WD END \*WD /\* Watch Dog DO OUT 0 -1 TIME 2000 IF IN(-1)<>&HFF THEN PRINT "WD Error" HEX\$(IN(-1)) QUIT 1 2 3 4 5 6 7 8 END END\_IF LOOP \*COM ch\_=TASKn /\* RS-232C ポート番号=自己タスク番号 CNFG# ch\_ "9600b8pes1NONE" cnt\_=0 DO ON -1\*ch\_ /\* for Watch Dog

 cnt\_=cnt\_+1 PRINT# ch\_ cnt\_ "abcdefstuvwzxy¥r" GOSUB \*INP TIME 10\*ch\_ LOOP \*INP SELECT\_CASE ch\_ CASE 1 INPUT# ch\_ TMOUT|2 str1\$  $P$(ch]) = s\bar{t}r1$  CASE 2 INPUT# ch\_ TMOUT|2 str2\$  $P$ §(ch\_)=str2\$ CASE 3 INPUT# ch\_ TMOUT|2 str3\$ P\$(ch\_)=str3\$ CASE 4 INPUT# ch\_ TMOUT|2 str4\$  $P$(ch_)=str4$$  CASE 5 INPUT# ch\_ TMOUT|2 str5\$ P\$(ch\_)=str5\$ CASE 6 INPUT# ch\_ TMOUT|2 str6\$  $P$(ch]) = s\bar{t}r6$$  CASE 7 INPUT# ch\_ TMOUT|2 str7\$  $P$(ch]) = s\overline{t}r7$$  CASE 8 INPUT# ch\_ TMOUT|2 str8\$ P\$(ch\_)=str8\$ CASE\_ELSE : PRINT "?" END\_SELECT IF rse\_==1 THEN /\* タイムアウトのチェック PRINT ch\_ "time out" END END\_IF P\$(ch\_+10)=STR\$(cnt\_)+"abcdefstuvwzxy" /\* 送信文字列と受信文字列の比較 IF P\$(ch\_+10)<>P\$(ch\_) THEN PRINT ch\_ "compare error" P\$(ch\_+10) " " P\$(ch\_) END END\_IF RETURN

-- End Of File --